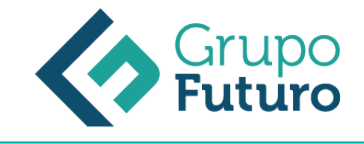

# **CASOS PRÁCTICOS DE EXCEL 2013 APLICADO A LA GESTIÓN EMPRESARIAL**

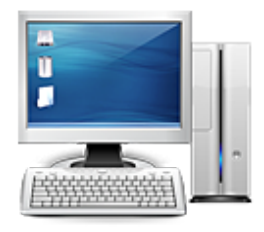

**Área:** Informática **Modalidad:** Teleformación **Duración:** 20 h **Precio:** 140.00€

[Curso Bonificable](https://gf.campusdeformacion.com/bonificaciones_ft.php) **[Contactar](https://gf.campusdeformacion.com/catalogo.php?id=64282#p_solicitud)** [Recomendar](https://gf.campusdeformacion.com/recomendar_curso.php?curso=64282&popup=0&url=/catalogo.php?id=64282#p_ficha_curso) [Matricularme](https://gf.campusdeformacion.com/solicitud_publica_curso.php?id_curso=64282)

### **DESTINATARIOS**

Personas ocupadas o desempleadas que deseen ampliar o mejorar sus conocimientos para perfeccionar las habilidades en materia de Casos Prácticos De Excel 2013 Aplicados A La Gestión Empresarial.

#### **OBJETIVOS**

APRENDER EL MANEJO DE LA HOJA DE CÁLCULO EXCEL 2013 PARA DESARROLLAR DISTINTAS TAREAS DE LA GESTIÓN EMPRESARIAL, ADQUIRIR LOS CONOCIMIENTOS NECESARIOS PARA DESARROLLAR LA IMPLEMENTACIÓN DE EXCEL EN EL CONTROL DE ALMACÉN, MARKETING, RECURSOS HUMANOS ASÍ COMO EN EL ÁREA FINANCIERA Y CONTABLE DE LA EMPRESA.

### **CONTENIDOS**

Tema 1. Control de stock.

- 1.1. Elaboración de un presupuesto
- 1.2. Presupuesto con códigos automáticos

1.3. Control de stock

Tema 2. Gestión Financiera. 2.1. Préstamos 2.2. Pagos 2.3. Amortización 2.4. VAN / TIR 2.4.1. VAN 2.4.2. TIR Tema 3. Gestión contable.

3.1. Diario de caja 3.2. Costes de producción

Tema 4. Nóminas y seguridad social. 4.1. Nómina 4.2. TC2 4.3. Anticipos

Tema 5. Gráficos. 5.1. Introducción

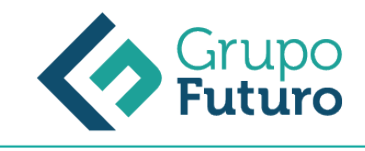

- 5.2. Tipo de Gráficos
- 5.3. Creación de un Gráfico
- 5.4. Modificación de un Gráfico
- 5.5. Borrado de un Gráfico
- 5.6. Gráfico de Columnas
- 5.7. Gráfico Circular

## **METODOLOGIA**

- **Total libertad de horarios** para realizar el curso desde cualquier ordenador con conexión a Internet, **sin importar el sitio desde el que lo haga**. Puede comenzar la sesión en el momento del día que le sea más conveniente y dedicar el tiempo de estudio que estime más oportuno.
- En todo momento contará con un el **asesoramiento de un tutor personalizado** que le guiará en su proceso de aprendizaje, ayudándole a conseguir los objetivos establecidos.
- **Hacer para aprender**, el alumno no debe ser pasivo respecto al material suministrado sino que debe participar, elaborando soluciones para los ejercicios propuestos e interactuando, de forma controlada, con el resto de usuarios.
- **El aprendizaje se realiza de una manera amena y distendida**. Para ello el tutor se comunica con su alumno y lo motiva a participar activamente en su proceso formativo. Le facilita resúmenes teóricos de los contenidos y, va controlando su progreso a través de diversos ejercicios como por ejemplo: test de autoevaluación, casos prácticos, búsqueda de información en Internet o participación en debates junto al resto de compañeros.
- **Los contenidos del curso se actualizan para que siempre respondan a las necesidades reales del mercado.** El departamento multimedia incorpora gráficos, imágenes, videos, sonidos y elementos interactivos que complementan el aprendizaje del alumno ayudándole a finalizar el curso con éxito.

## **REQUISITOS**

Los requisitos técnicos mínimos son:

- Navegador Microsoft Internet Explorer 8 o superior, Mozilla Firefox 52 o superior o Google Chrome 49 o superior. Todos ellos tienen que tener habilitadas las cookies y JavaScript.
- Resolución de pantalla de 1024x768 y 32 bits de color o superior.